## eVidyalaya Half Yearly Report

Department of School & Mass Education, Govt. of Odisha

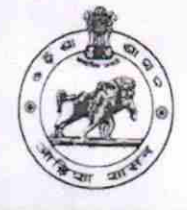

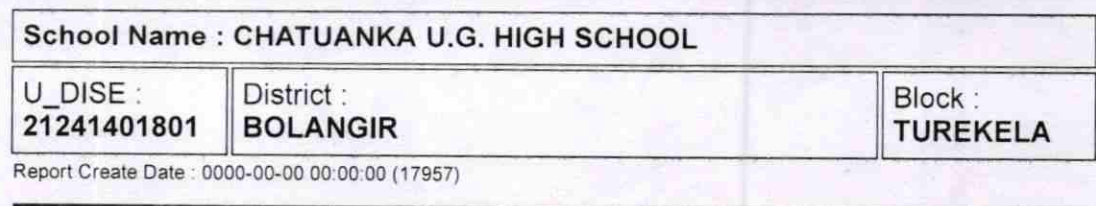

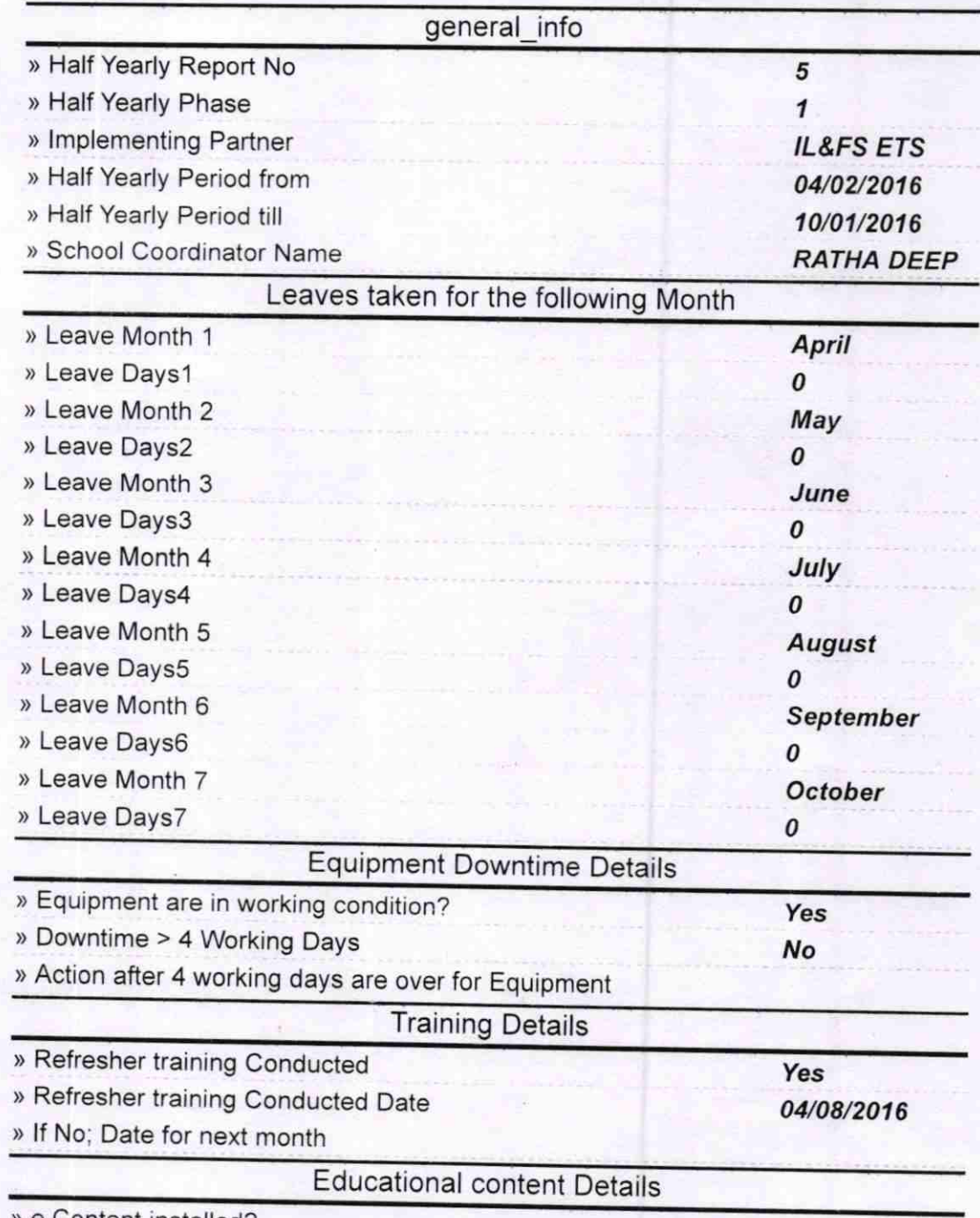

> e Content installed?

 $\frac{1}{2}$ 

I

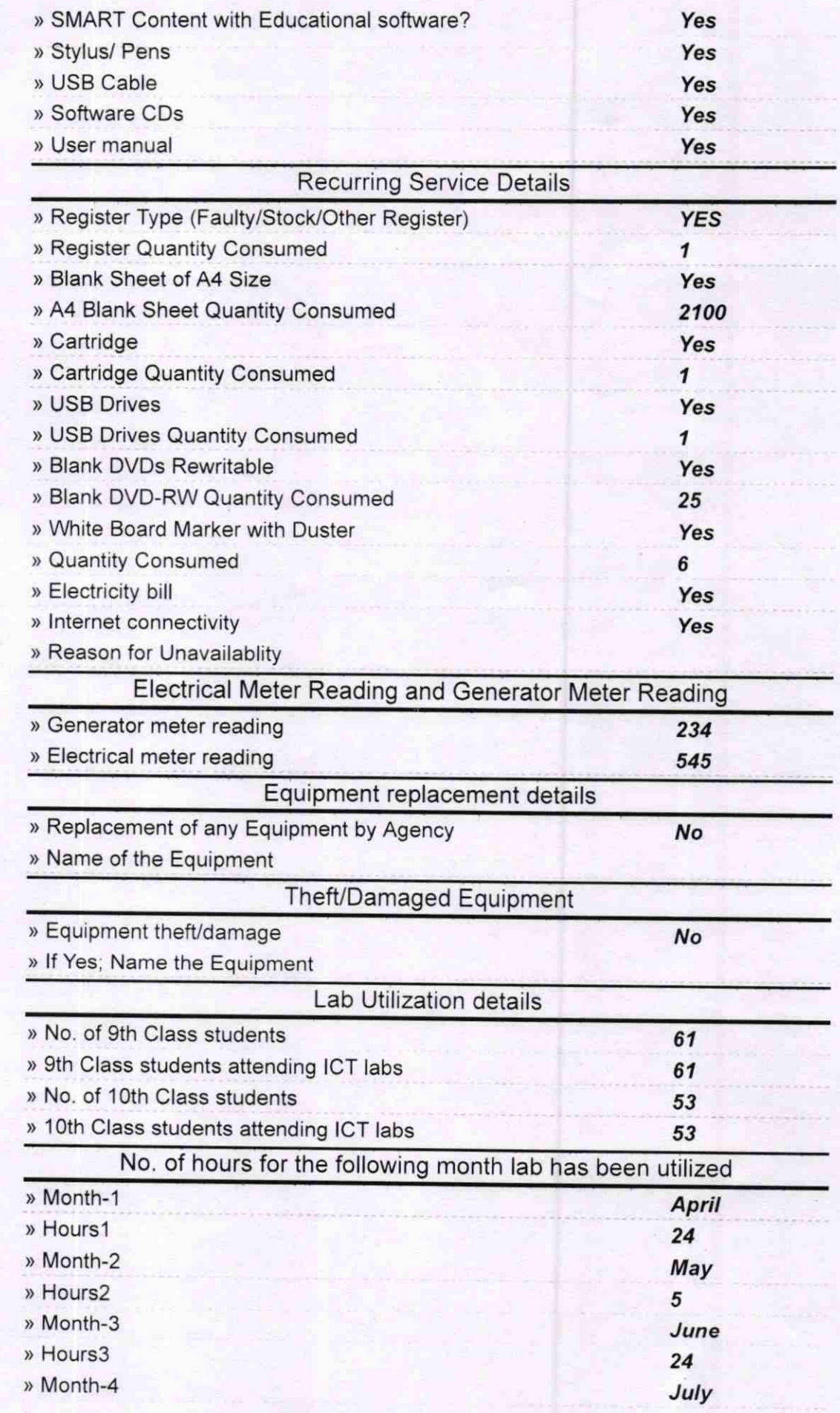

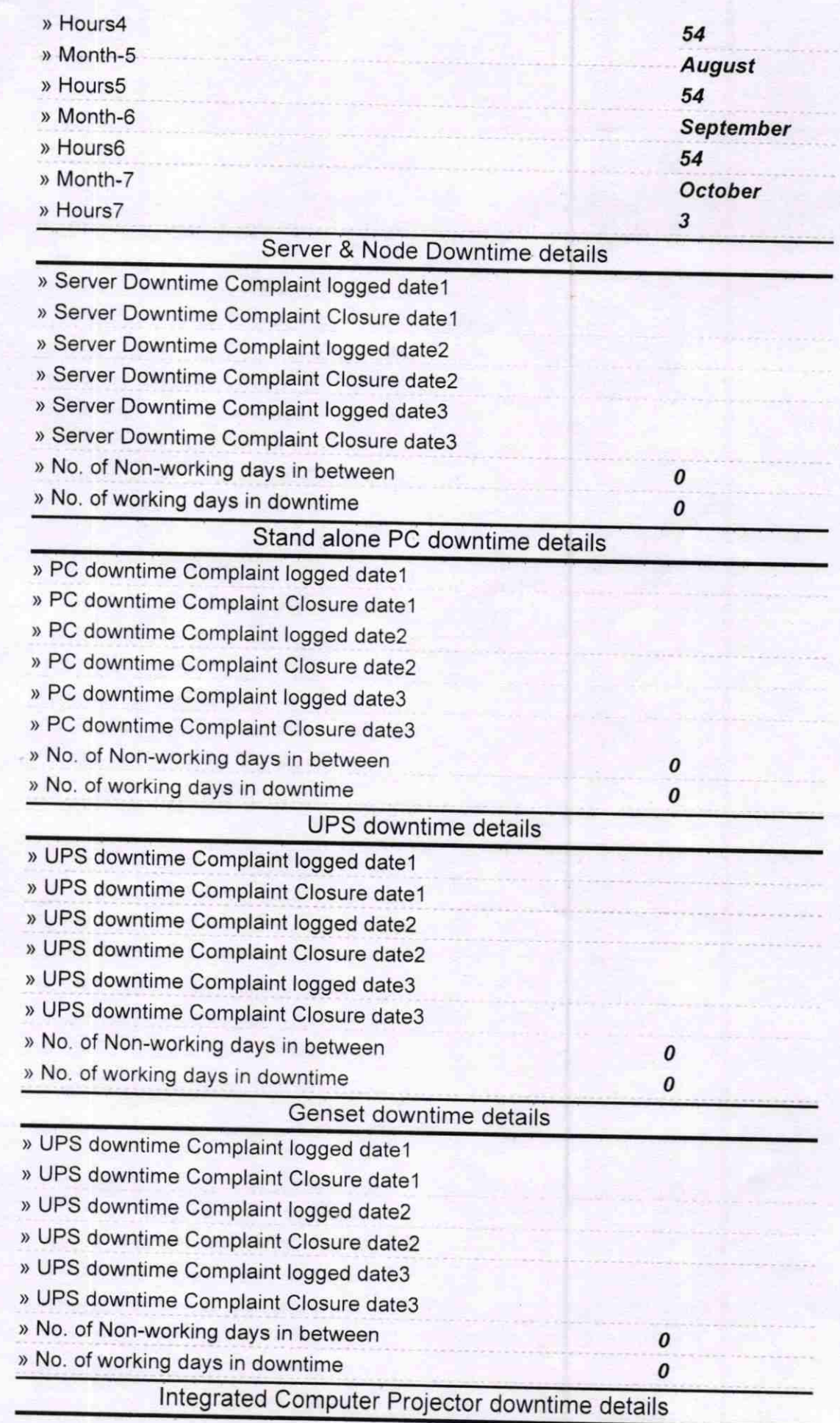

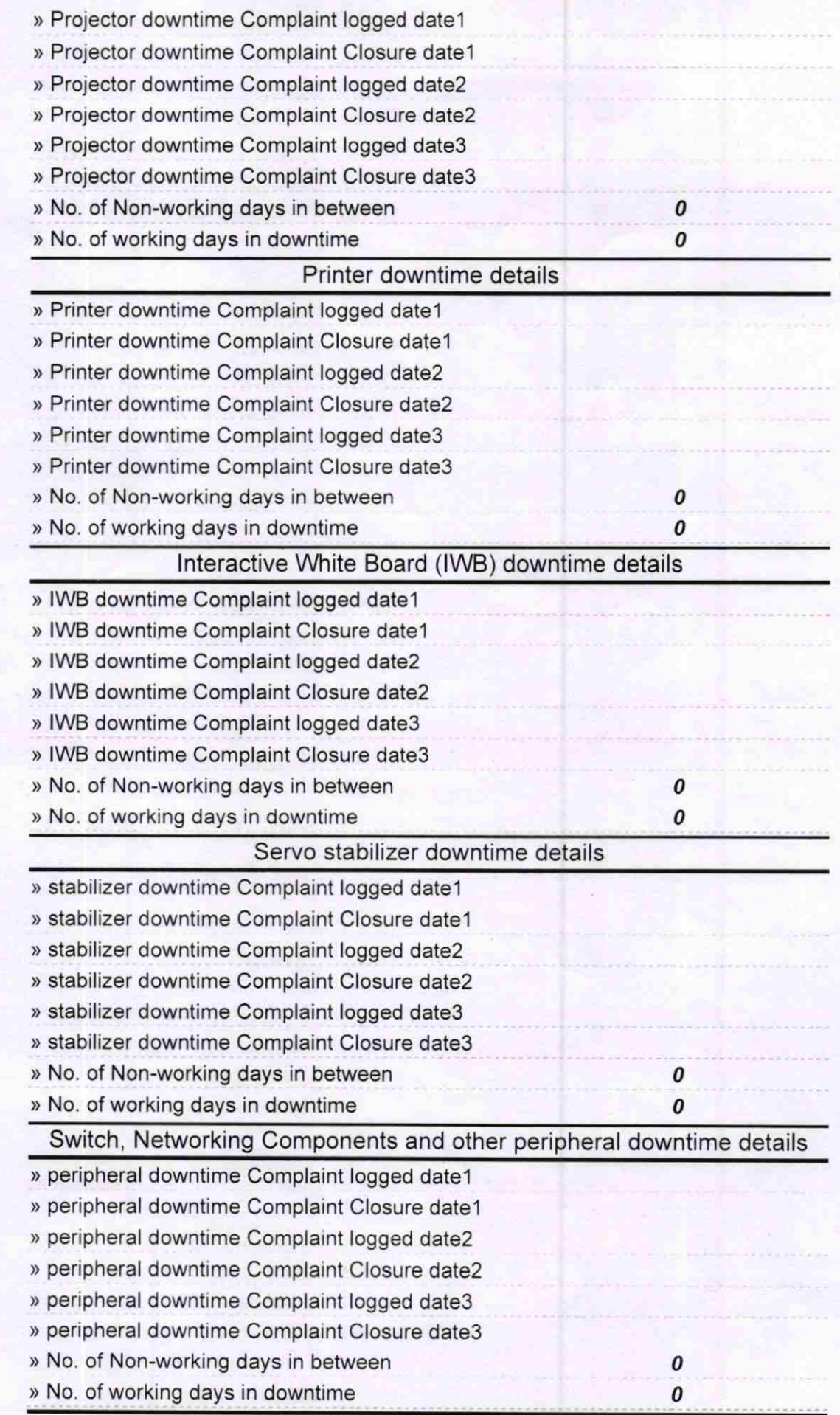

Signature of Head Master Mistress with Seal